$<< 2010$   $>> 2010$ 

 $<< 2010$ 

- 13 ISBN 9787894762788
- 10 ISBN 7894762784

出版时间:2010-1

页数:282

PDF

更多资源请访问:http://www.tushu007.com

, tushu007.com

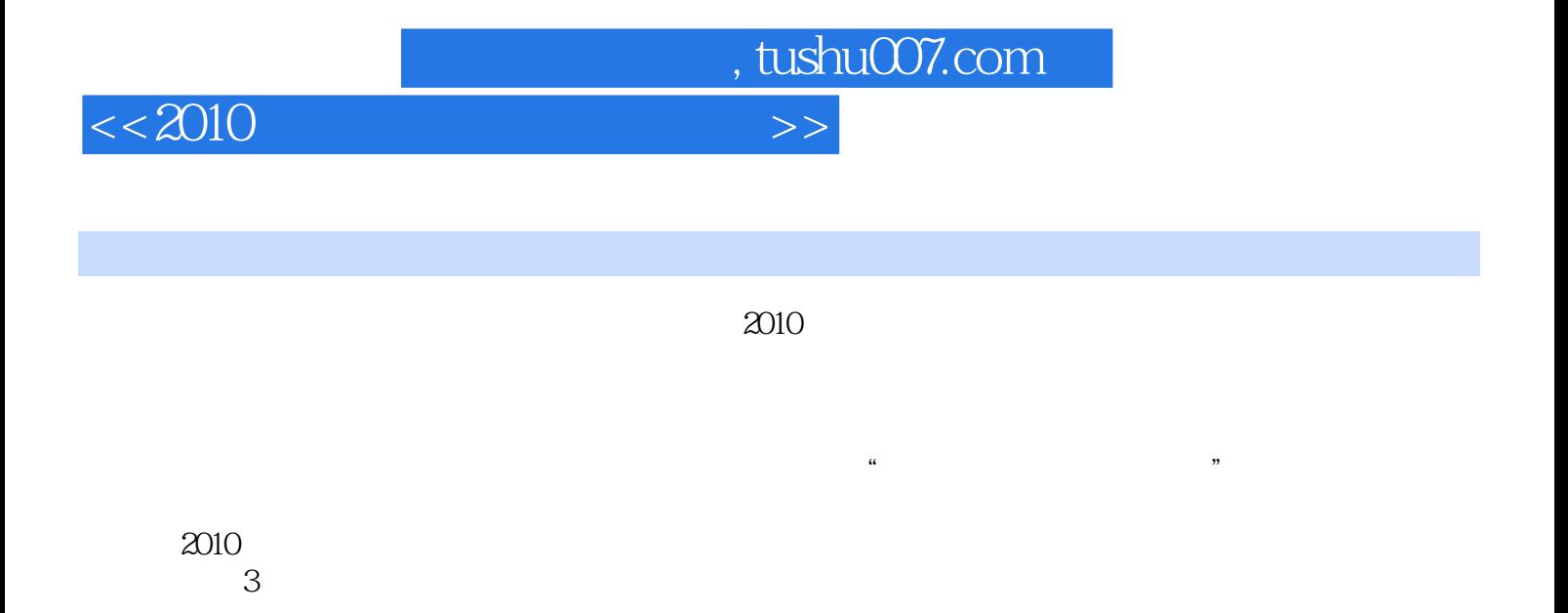

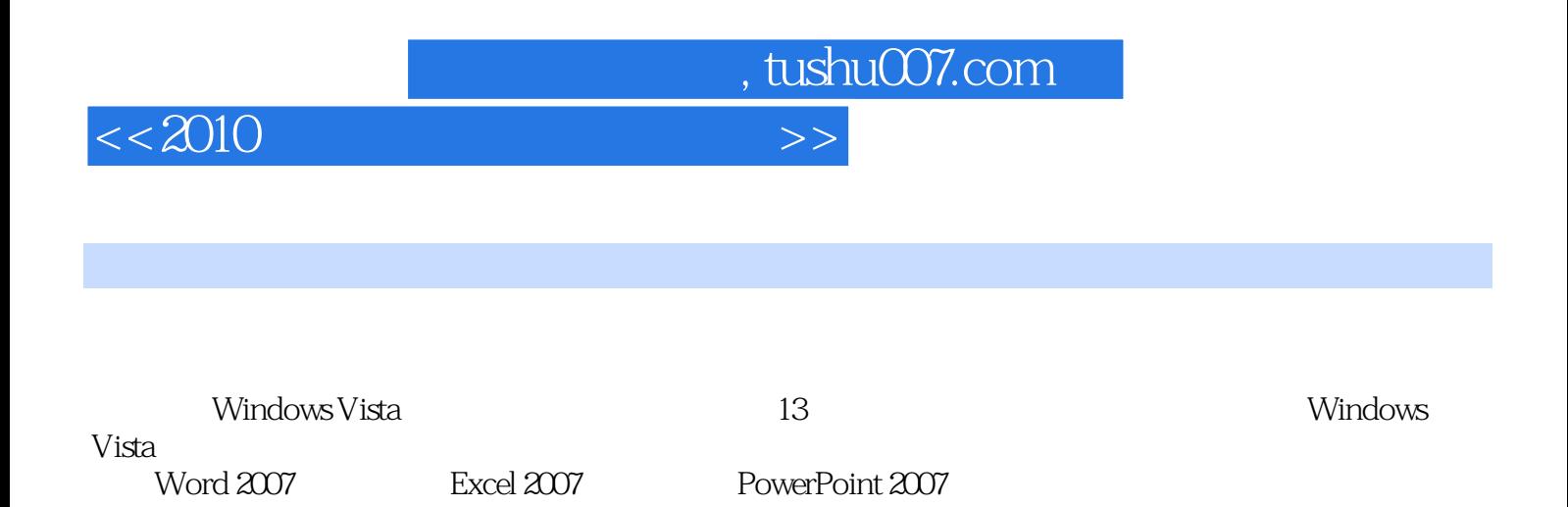

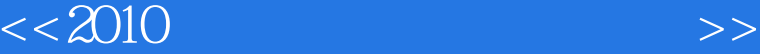

, tushu007.com

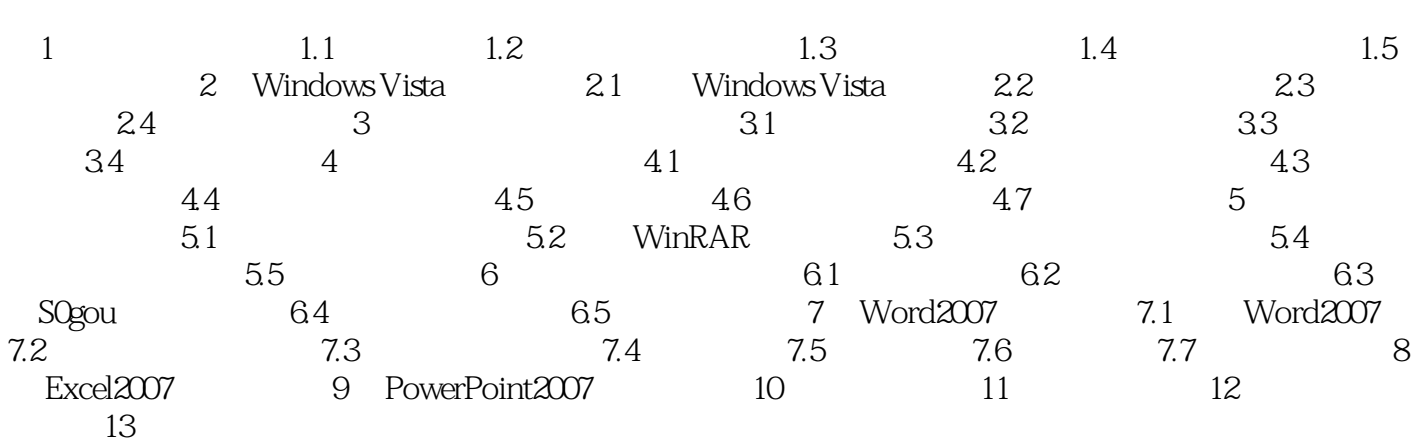

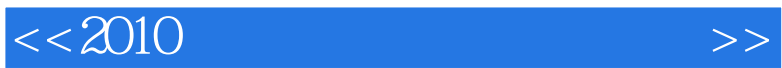

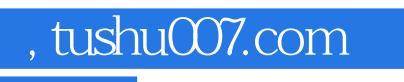

- 3.双击 双击是用食指连续按两下鼠标左键,速度要快且动作连贯。
- $\alpha$  and  $\alpha$  and  $\alpha$  and  $\alpha$ 4。

 $\alpha$ , and  $\alpha$  are  $\alpha$  and  $\alpha$  are  $\alpha$  and  $\alpha$  are  $\alpha$  and  $\alpha$  are  $\alpha$  and  $\alpha$  are  $\alpha$  and  $\alpha$  are  $\alpha$  and  $\alpha$  are  $\alpha$  and  $\alpha$  are  $\alpha$  and  $\alpha$  are  $\alpha$  and  $\alpha$  are  $\alpha$  and  $\alpha$  are  $\alpha$  and  $\alpha$  are  $\alpha$ 

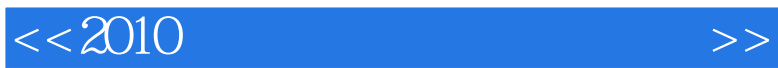

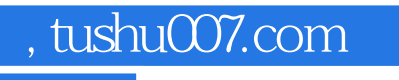

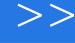

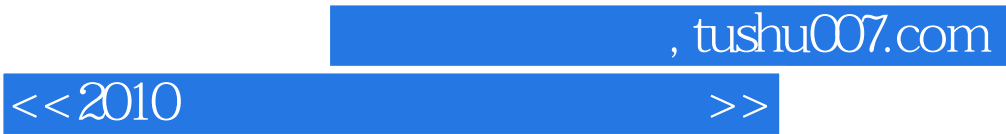

本站所提供下载的PDF图书仅提供预览和简介,请支持正版图书。

更多资源请访问:http://www.tushu007.com